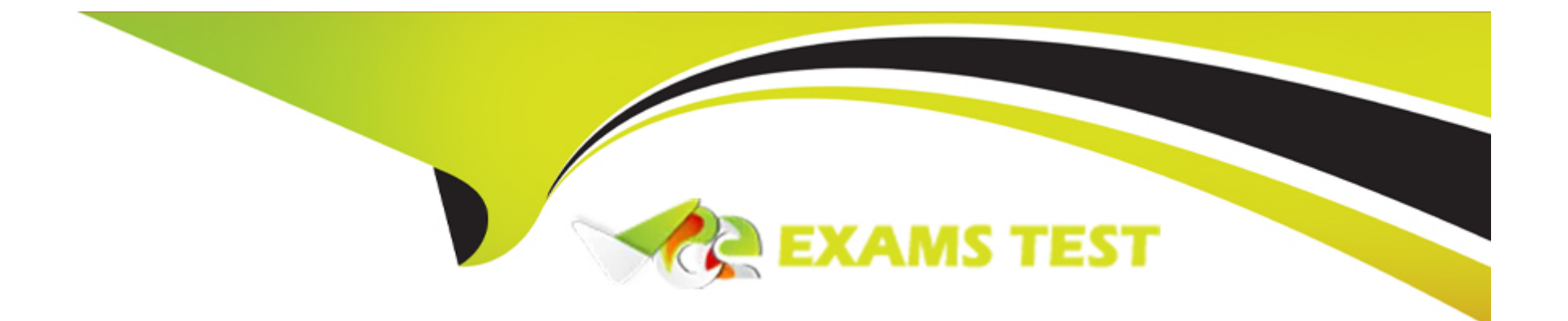

# **Free Questions for SPLK-2002 by vceexamstest**

# **Shared by Gilbert on 15-04-2024**

**For More Free Questions and Preparation Resources**

**Check the Links on Last Page**

# **Question 1**

#### **Question Type: MultipleChoice**

Which command is used for thawing the archive bucket?

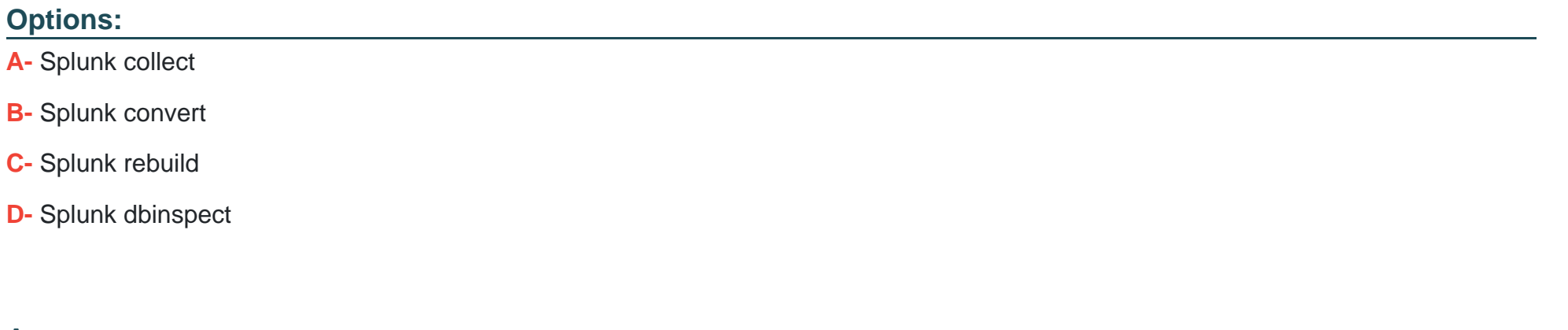

**Answer:**  C

### **Question 2**

**Question Type: MultipleChoice**

In search head clustering, which of the following methods can you use to transfer captaincy to a different member? (Select all that apply.)

#### **Options:**

A- Use the Monitoring Console.

- **B-** Use the Search Head Clustering settings menu from Splunk Web on any member.
- **C-** Run the splunk transfer shcluster-captain command from the current captain.
- **D-** Run the splunk transfer shcluster-captain command from the member you would like to become the captain.

### **Answer:**

B, D

# **Question 3**

**Question Type: MultipleChoice**

The KV store forms its own cluster within a SHC. What is the maximum number of SHC members KV store will form?

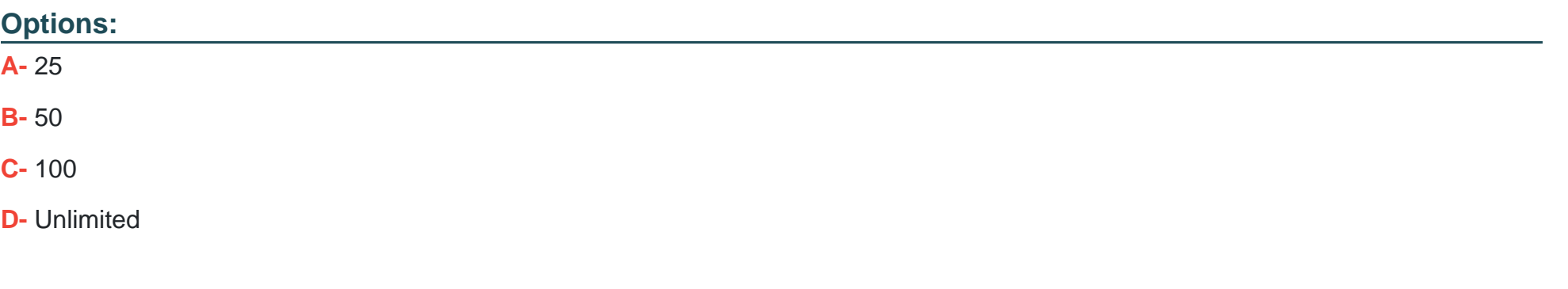

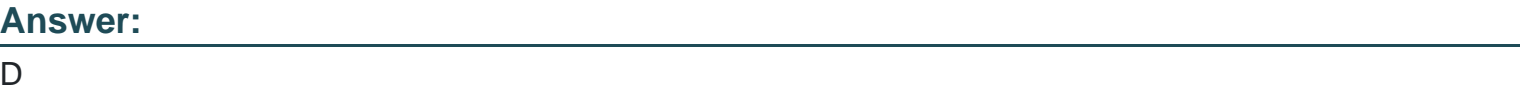

## **Question 4**

**Question Type: MultipleChoice**

In the deployment planning process, when should a person identify who gets to see network data?

### **Options:**

**A-** Deployment schedule

- **B-** Topology diagramming
- **C-** Data source inventory
- **D-** Data policy definition

#### **Answer:**

C

# **Question 5**

#### **Question Type: MultipleChoice**

How does IT Service Intelligence (ITSI) impact the planning of a Splunk deployment?

#### **Options:**

- **A-** ITSI requires a dedicated deployment server.
- **B-** The amount of users using ITSI will not impact performance.
- **C-** ITSI in a Splunk deployment does not require additional hardware resources.
- **D-** Depending on the Key Performance Indicators that are being tracked, additional infrastructure may be needed.

D

### **Question 6**

**Question Type: MultipleChoice**

When Splunk indexes data in a non clustered environment, what kind of files does it create by default?

#### **Options:**

**A-** Index and .tsidx files.

**B-** Rawdata and index files.

**C-** Compressed and .tsidx files.

**D-** Compressed and meta data files.

### **Answer:**

# **Question 7**

#### **Question Type: MultipleChoice**

Configurations from the deployer are merged into which location on the search head cluster member?

#### **Options:**

- **A-** SPLUNK\_HOME/etc/system/local
- **B-** SPLUNK\_HOME/etc/apps/APP\_HOME/local
- **C-** SPLUNK\_HOME/etc/apps/search/default
- **D-** SPLUNK\_HOME/etc/apps/APP\_HOME/default

### **Answer:**

A

To Get Premium Files for SPLK-2002 Visit

[https://www.p2pexams.com/products/splk-200](https://www.p2pexams.com/products/SPLK-2002)2

For More Free Questions Visit [https://www.p2pexams.com/splunk/pdf/splk-200](https://www.p2pexams.com/splunk/pdf/splk-2002)2